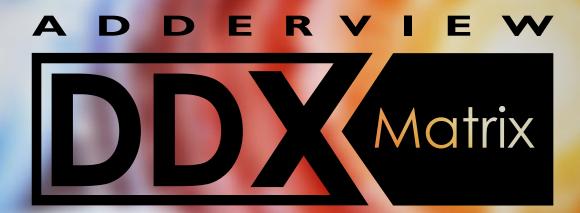

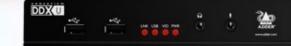

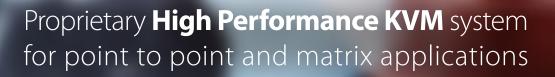

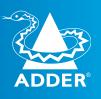

**DDX**30

The IP KVM People

TTTTT

#### EXTEND

Connect one user to a single networked computer using DDX USR. Extend your audio, video and USB up to 50m away.

#### SWITCH

One user can easily choose between up to 23 source computers and rapidly switch between them using the unique visual On-Screen Display (OSD). Multiple users can share access to multiple source computers. Access permissions can be set per user and per computer.

MATRIX

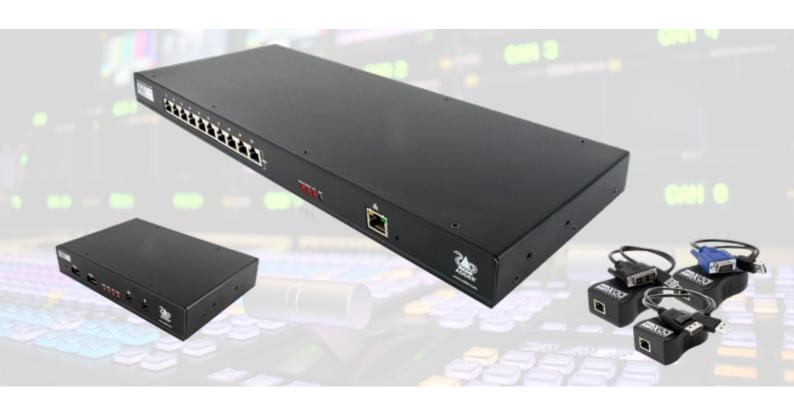

USER STATION DDX-USR

Compact, noiseless unit located at the user's work station, connecting their console to the matrix system. The user console can be connected to a monitor, USB keyboard, mouse, analog mic., headphones and speakers.

### **CENTRAL SWITCH** DDX10/DDX30

Self-contained KVM matrix switch that interconnects all the source computers with each user console. Configured and managed over an IP connection from a computer, tablet or mobile. Available in 10-port and 30port variants.

#### COMPUTER ACCESS MODULE DDX-CAM-XX

The Zero U dongle connects source computers into the matrix system. Available for multiple video standards on a per-computer basis. USB powered for ease of installation and reduced cabling.

# POINT-TO-POINT EXTENSION

Extend your audio, video and USB from computers with VGA, DVI and DisplayPort connectors with a compact and easy to install, fanless, point-to-point extender system. Auto configuration facilitates a fast installation.

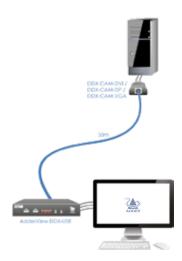

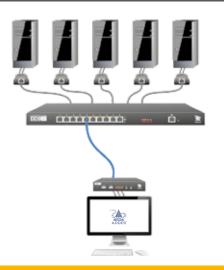

# **1 USER TO MULTIPLE COMPUTERS**

The DDX system can also work as a KVM switch solution between 1 user and up to 23 computers. Enable your central user to access all the computer resources they need. Dual and quad-head computer setups are also supported.

# **MULTIPLE USERS TO 1 COMPUTER**

Provides up to 29 users with access to a single source computer over a secure, self-contained network. Each user can be "view only" or have shared access with the other users. Ideal for an information distribution system with control from one or more consoles.

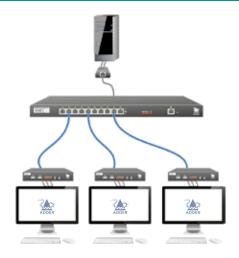

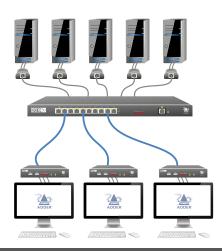

# MULTIPLE USERS TO MULTIPLE COMPUTERS

Designed for multiple industries, the DDX system is ideal for small to medium KVM matrix applications. Allow multiple users to switch between multiple computer sources with defined access permissions set to one of four levels.

# The IP KVM People

### **Centralized system administration**

The ADDERView DDX system is designed to facilitate the monitoring, management and control of your installation through a centralized administration system. The DDX web-based system administration features:

- Accessibility via an IP network from any computer, tablet or mobile device using a web browser
- System-wide firmware updates to all DDX devices through the central switch
- Four access modes which can be set for different user roles: View Only, Shared, Exclusive and Private modes
- Access permissions can be set per user and per computer

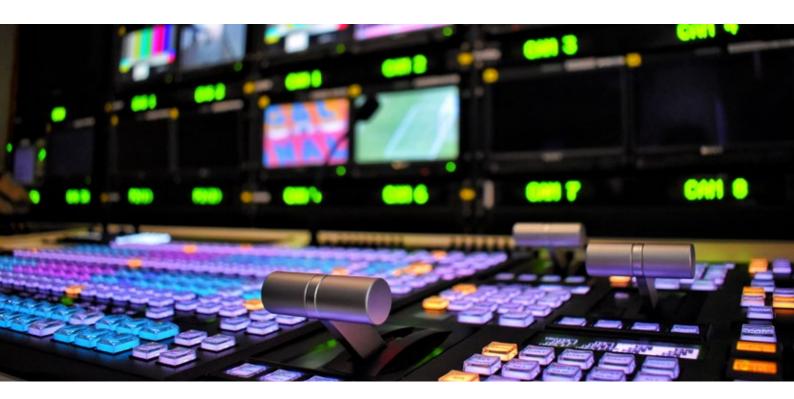

## Simple setup

The DDX system has many features to help aid installation and ensure continued operation, including:

- A rack mountable, 1U high central switch
- Desk, wall, rack and monitor mountable user stations
- Zero U Computer Access Modules (CAMs)
- USB powered CAMs available for DVI, DisplayPort and VGA video standards
- Dual, redundant power supply inputs on central switch
- Locking power supply connectors on central switch and user stations
- EDID management including EDID cloning feature with retrieval from connected monitors
- No drivers required on source computers
- API available for routing control by third-party controllers

## High quality proprietary KVM

With high performance video and audio switching, the ADDERView DDX system provides an 'at the PC' experience, whilst ergonomically optimizing your working environment.

- Hardware can be removed from the workspace, reducing noise and heat
- Fanless user station designed for silent operation within the workspace
- Lossless HD video at resolutions of up to 1920x1200 @60Hz
- Multi-head video supported
- Fast and seamless switching through the unique visual OSD

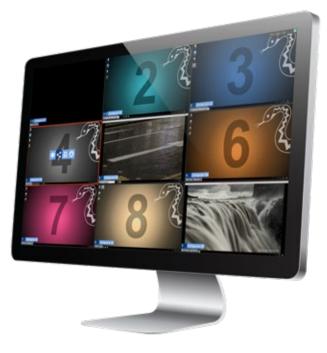

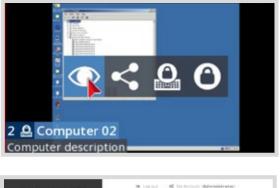

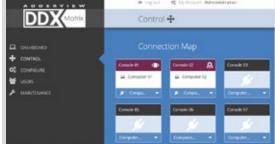

### Intuitive user interface

Designed with the user in mind, the DDX system can be operated through a user-friendly and innovative on-screen display, where the user can seamlessly switch between channels and choose access modes.

- Unique visual multi-view OSD with continuous, live updates from all sources
- Automatic thumbnail layout according to number of sources
- Menu call-up by keyboard, mouse or touch screen
- Movable, semi-transparent touch screen menu icon
- On-screen naming of computer sources to aid identification
- User access modes can be chosen with a single mouse click
- Fast switching with configurable keyboard hotkeys

The IP KVM People

# Search: **ADDERView DDX** to request a demo and find out more

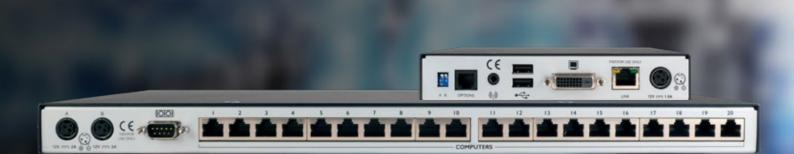

All product and company names are trademarks or registered\* trademarks of their respective holders.

ADDER TECHNOLOGY Head Office Tel: +44 (0)333 2079766 Fax: +44 (0)1954 74

ADDER AMSTERDAM Benelux, Western and Southern Europe Tel: +31 (0)321 383501 Fax: +44 (0)1954 78008 ADDER CORPORATION USA and Canada Tel: +1 888 932 3337 Fax: +1 888 275 11

DDER BERLIN entral and Eastern Europe, Russia, CIS sl: +49 (0)30 8849 67-50 Fax: +49(0)308849 674; nail: vertrieb@addec.com www.addec.com ADDER ASIA Asia Pacific Fel: +65 6288 5767 Fax: +65 6284 1150

ADDER STOCKHOLM All Nordic Countries Tel: +46 (8) 574 210 95 Fax: +46 (8) 574 211 9 email: sales@adder.com www.adder.com

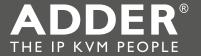

ADDER Technology Ltd. 201803 adder brochure adderlinkddx